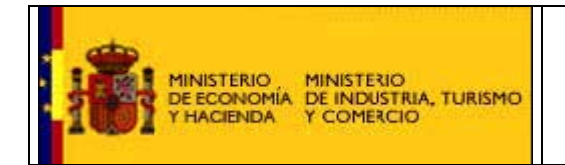

## **UTILIZACIÓN DE LA VERSIÓN 3.1**

La versión 3.1 no es muy diferente a la 3 pero no es compatible con ella ya que se han cambiado de nombre algunos tipos y tags.

La versión 3.1 podrá usarse en cualquier caso y además también podrá usarse la versión 3 salvo en las siguientes circunstancias que requerirán obligatoriamente la 3.1:

- Necesidad de utilizar importes negativos.
- Uso del tag Extensions en el que venga dentro algún esquema específico que quiera validarse obligatoriamente.
- Emisión de facturas en que la Fecha de Expedición sea distinta de la Fecha de Operación.
- Uso de Suplidos.
- Emisión de facturas para Grupos de Empresas con Régimen Especial de IVA (Ley 36/2006 artículo tercero punto 5).
- Facturación de mayoristas a minoristas en que tengan que incorporar Recargo de Equivalencia.
- Necesidad de reflejar Gastos financieros en la factura.
- Si el número de referencia de la entidad del programa de facturación tiene menos de 10 dígitos.

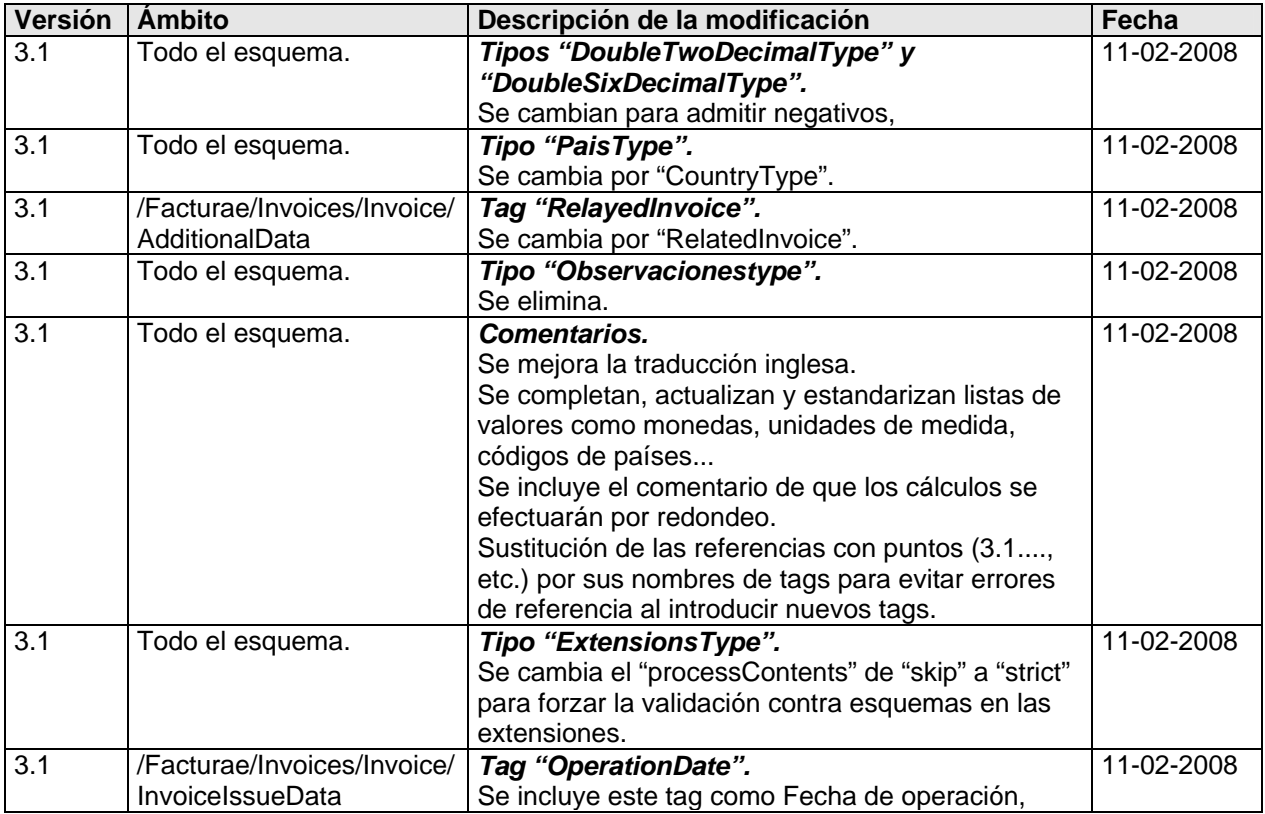

## **MODIFICACIONES EN EL ESQUEMA DE LA 3.1 RESPECTO A LA 3.**

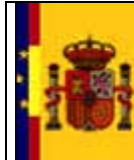

## **HISTORIAL DE VERSIONES Y MODIFICACIONES DEL ESQUEMA Facturae**

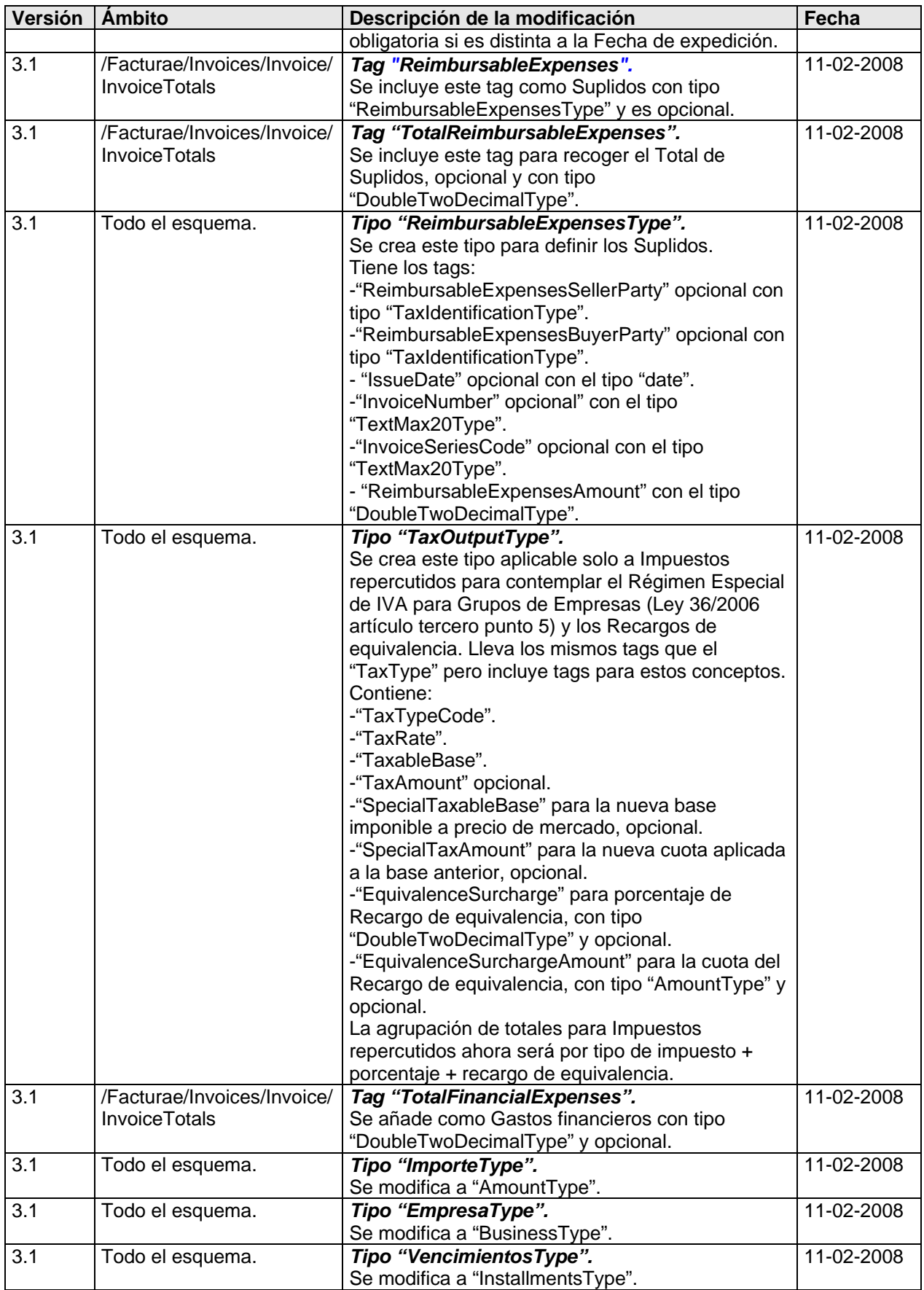

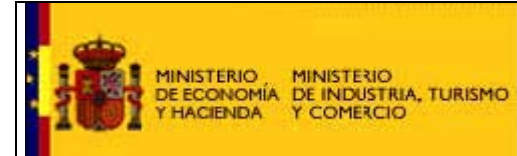

## **HISTORIAL DE VERSIONES Y MODIFICACIONES DEL ESQUEMA Facturae**

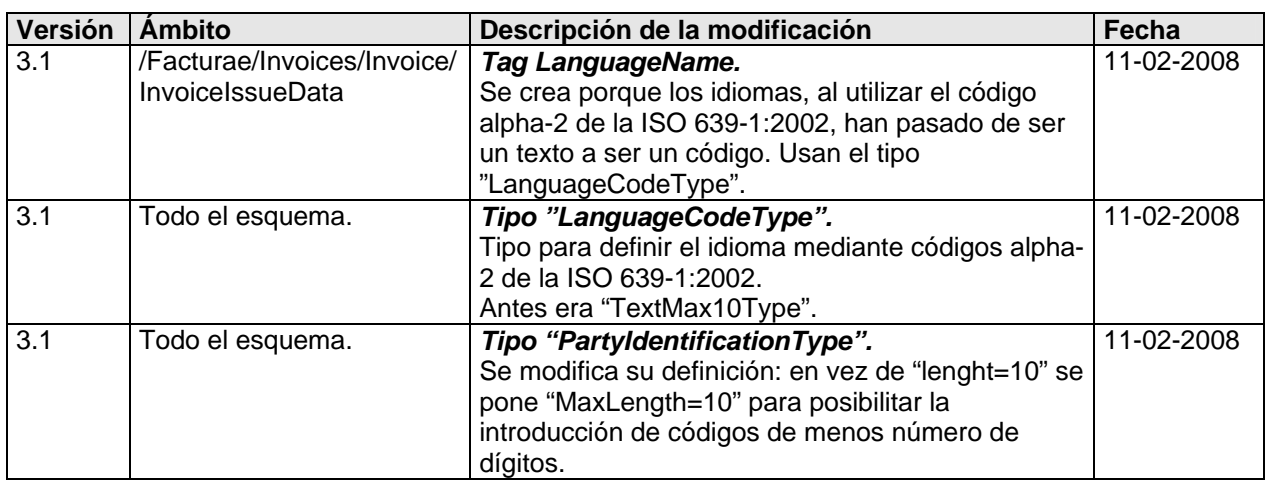